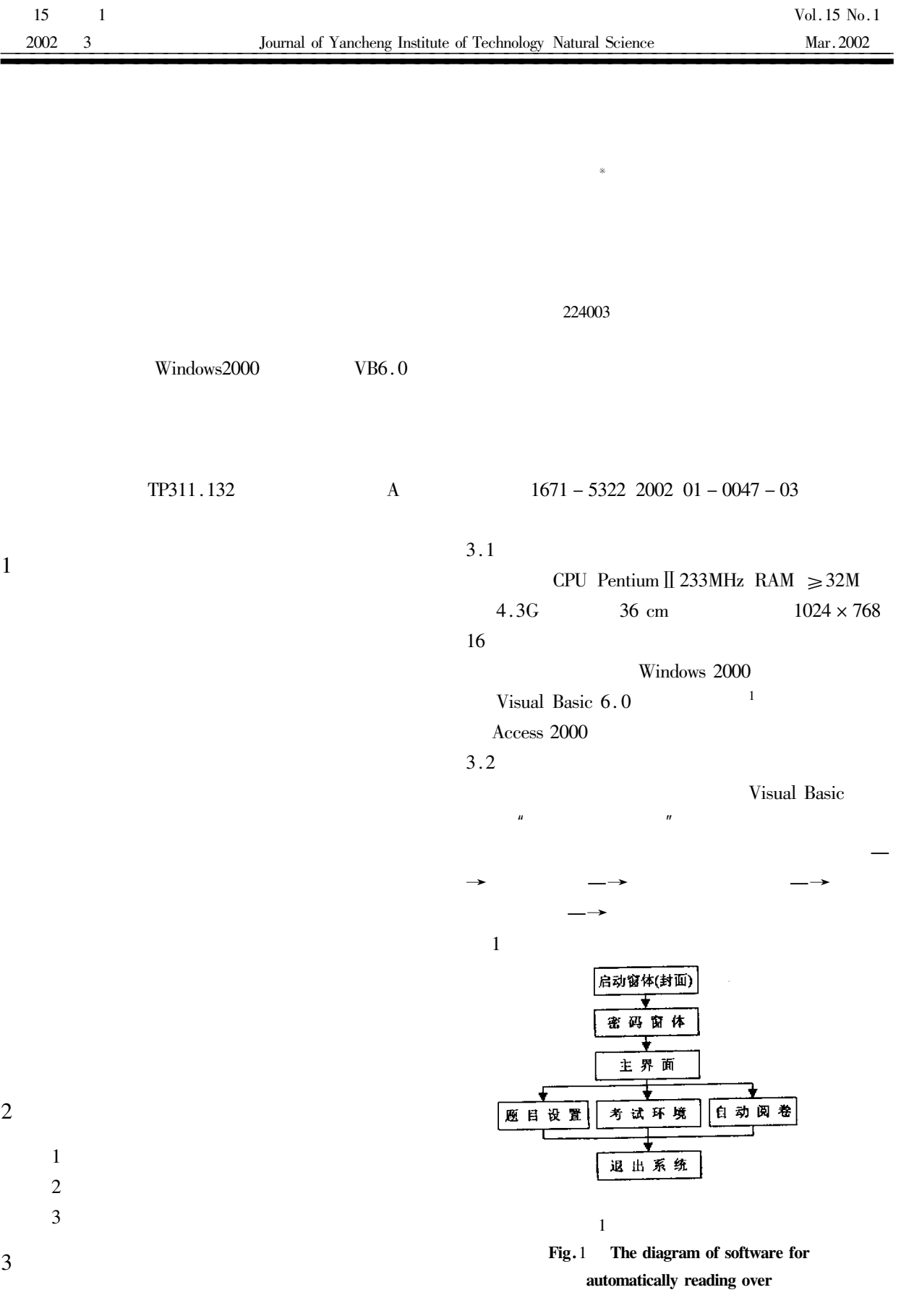

 $\ast$ 

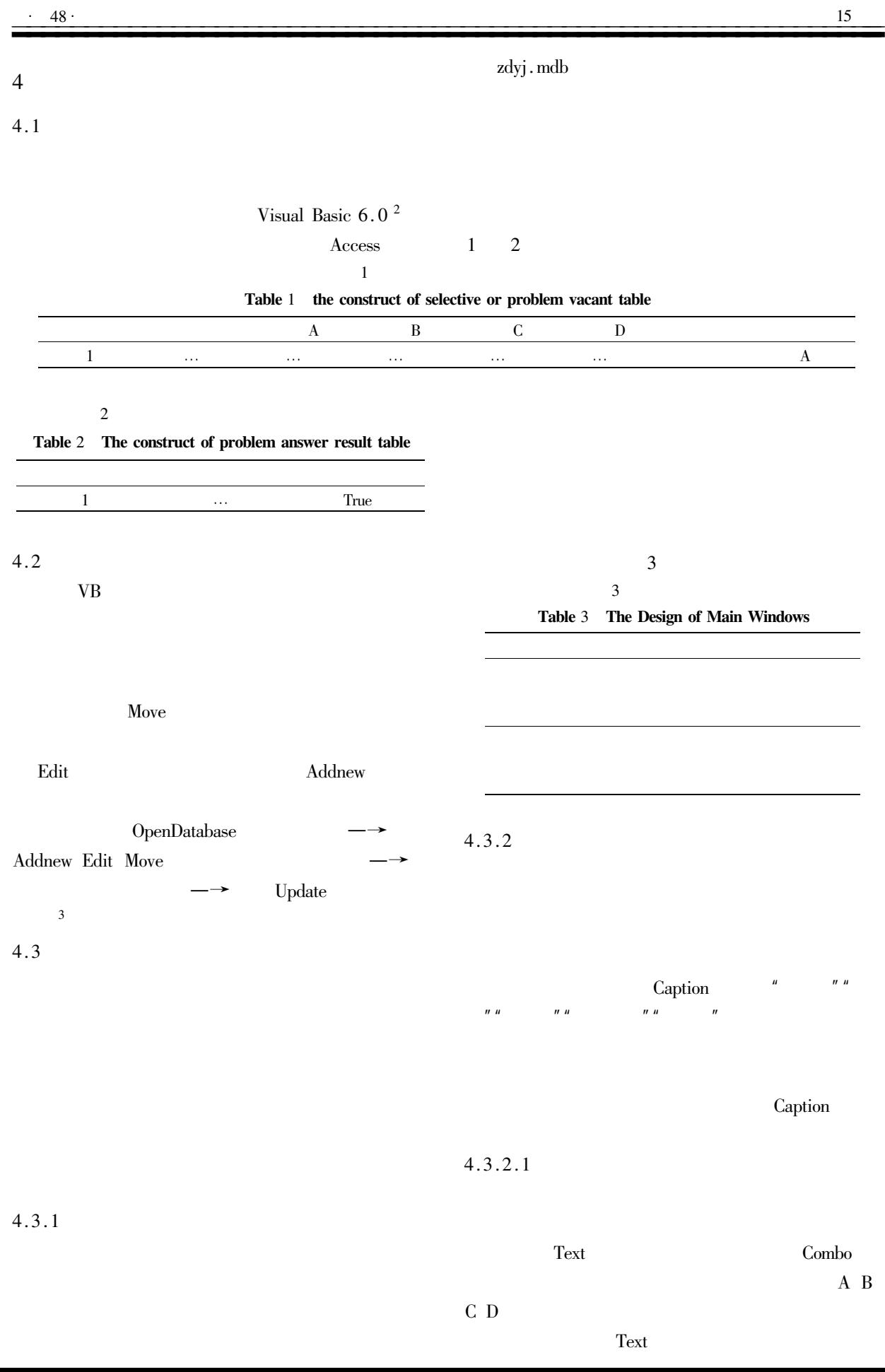

 $\sim$ 

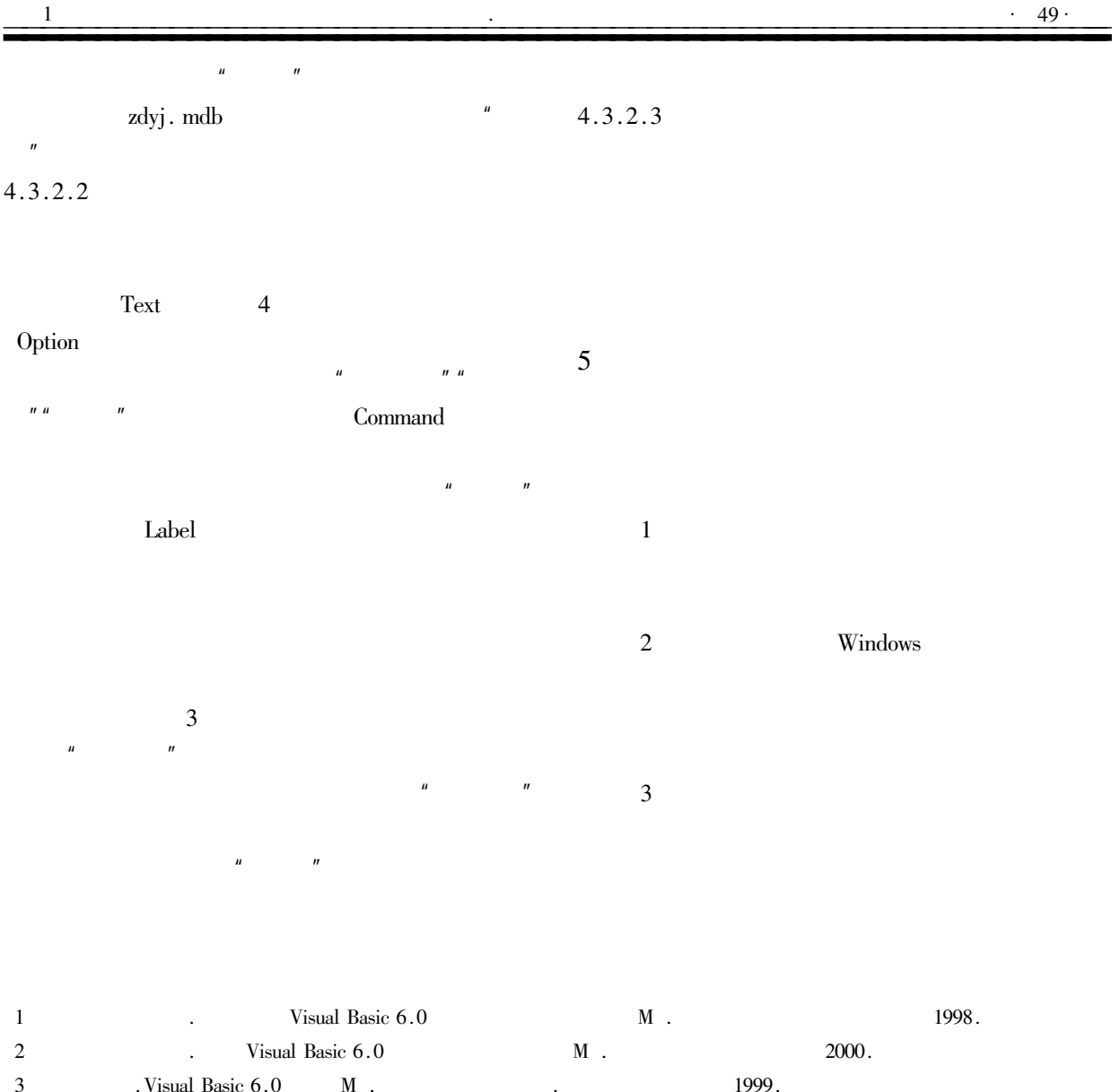

## The System Development of Automatically Reading over

## WANG Chun-xia

Department of Textile Engineering of Yancheng Institute of Technology Jiangsu Yancheng 224003 China

Abstract Visual Basic 6.0 under Windows2000 is selected as programming language and its Data Manager is used to set up a single Data Library. The software named as automatically correcting examination paper system is studied and developed. This paper mainly recommends us the developing thinking of system and the realizing of concrete function. The software makes material benefit for renewing testing method in modernization teaching.

Keywords Testing System Automatically Reading Over Software Development